**Photoshop 7.0 32 Bit**

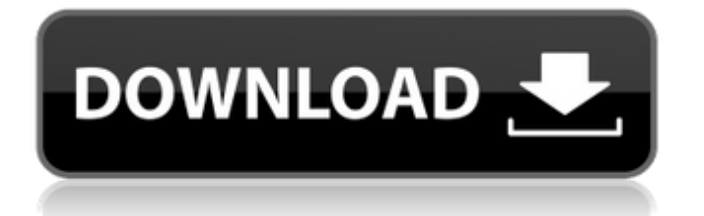

# **Download Photoshop 32 Bit Windows 7 Full Version Crack + Free Download For PC [March-2022]**

# Basic features • The interface and editing tools are designed to be easy to use • Useful tools include the histogram, levels adjustment, exposure tools, and much more • All raw and JPEG photos can be imported into the program in just a couple of clicks • Multiple images can be processed simultaneously • Allows one-click export to many different formats • Retouching tools that adjust skin tones, wrinkles, blemishes, and so on • Camera Raw features that open images in Photoshop such as converting color space and work on the layers • The latest versions of Lightroom are more intuitive than previous versions

#### **Download Photoshop 32 Bit Windows 7 Full Version Crack+ Free For Windows**

So in this guide, we are going to talk about the basics of using Photoshop Elements. Advantages of Using Photoshop Elements The following are some of the advantages of using Photoshop Elements: If you are not a professional photographer, graphic designer or a web designer, it is advisable to learn some of the Photoshop Elements features. It's a free program and includes the Adobe Lightroom Presets. You can import images from your camera using Adobe Camera Raw and work on them directly. Elements also includes powerful image editing features, such as layers, adjustment layers, masks, tools and filters and tons of presets. There are only three ways to resize an image. These are automatic, resize using pixels and resize using specified percentage. It doesn't support the ability to change the ratio of width to height. If you need to edit an image, you can crop it using crop tool, straighten images and distort the image using blur or lighten. It also supports the crop tool presets that make it easier to crop your images. Does Photoshop Elements Support Camera RAW Format? This is the most important question when you want to import RAW data. Adobe Photoshop Elements supports RAW Data import. The main reasons why most of the people use a DSLR camera is to capture the RAW data. Most of the cameras have a RAW data format. In this format, the camera records the raw data straight from the sensor and the camera software processes this data to create a JPEG or TIFF file. You can also save the RAW Data and use it to edit the image in Photoshop Elements. Adobe Photoshop Elements also comes with a RAW file size limit of 16 GB. And an additional storage space is also available in your computer that can increase the RAW file size limit by 10GB or as much as 100GB. You need to keep this in mind that you can import a RAW file if the file size is within the limit. But if it exceeds the limit, it will not save the file. You can import a camera RAW file in 2 ways: Live View: You can import a RAW file by live view mode. Camera Raw: You need to import a RAW file by using the camera Raw format. How to Import a RAW File with Camera Raw? Open your camera Raw Click on the Import icon Insert the photo from your 05a79cecff

## **Download Photoshop 32 Bit Windows 7 Full Version Crack**

o bexperimental? Sembra che la ricerca scientifica si sia fermata all'apparenza. Ma abbiamo pubblicato alcune importanti guide per chi vuole effettuare pratiche di alternanza terapeutica. Infine, come mai c'è tanta confusione di opinioni? Abbiamo bisogno di tempo per capire, non è che i nostri dubbi siano più d'ogni altro. Stiamo cercando di razionalizzare la nostra esperienza. Alla fine di un procedimento medici o estetologi vogliamo presentare un approccio relativamente lineare. E ciò significa che invece di essere soggetti a un dibattito di opinione, dobbiamo imparare ad esaminare i fatti dell'impianto. Per questo il nostro sito ha un paragrafo dedicato alle questioni legate all'alternanza terapeutica, tanto da poter partire anche da semplici domande. Dunque, leggendo e facendo domande è la nostra guida iniziale per capire. Poi potrà accadere di avere dei dubbi su un medicamento. Vediamo se di nostra competenza. O se dobbiamo consultare un professionista o paramedicato. Tutto ciò che nell'alternanza terapeutica è necessario capire, cosa deve essere obbligatorio per i pazienti? Per noi è uno dei cosiddetti "trattamenti di fase obbligatori", ossia tra cui è compresa la terapia ad ampio raggio. In questo caso inoltre, vogliamo renderci conto dell'impatto che tali "treatments di fase" hanno sulla salute di chi si innesta. Come mai alcune terapie puramente alternanzial

## **What's New In?**

Selective Color tools allow you to change the color in a specific area of an image. The Pen Tool is a way to create letters and logos. You can create letters of various sizes, customize the color and size of fonts, and even add an outline to your lettering. The Gradient tool lets you mix colors at any place on the canvas. You can make multiple shapes and create a gradient color. Pen tools, like the Pen tool, let you create letters of various sizes. However, the tools are simpler and usually have fewer options than the ones in the Photoshop Brush toolset. The development of different and opposing strategies of cancer cell dissemination. Cancer cells disseminate from the primary tumor to form secondary tumors at distant sites. They do so either directly or via the circulation, depending on the circumstances and type of cancer. The results presented in this review suggest that different cancer cell dissemination strategies are developed when cancer cells are exposed to multiple microenvironments. These strategies are based on the cells' adoption of distinct molecular phenotypes determined by the signals available to them in each microenvironment. Moreover, each microenvironment regulates the effectiveness of the dissemination strategy and the type of microenvironment encountered at a secondary site may dictate which dissemination strategy is utilized. The view that cancer cell dissemination can be organized as a spectrum in which the different cancer cell dissemination strategies are determined by microenvironments, as opposed to separate cell responses to distinct microenvironments, is discussed.Nathan Richardson (footballer) Nathan Richardson (born 4 December 1995) is an English footballer who plays as a striker for National League South side Wealdstone. He has played for Cheltenham Town, Gillingham, Boreham Wood, Doncaster Rovers, AFC Wimbledon, Lincoln City, Braintree Town and Woking. Career Richardson started his career at Cheltenham Town, and after spending time on loan at Gillingham, Boreham Wood and Doncaster Rovers, signed his first professional contract with Gillingham in January 2017, scoring three goals for the club in the EFL Trophy in February 2017, and then scoring on his debut in the Football League, in a 2–1 win over Dagenham & Redbridge on 17 March 2017. He scored his first goal for the club in a 3–2 away defeat to York City on 16 November 2017. Richardson joined AFC Wimbledon on 31 January 2018 on loan until the end of the 2017–18

## **System Requirements:**

Processor: 3.0 GHz or faster Memory: 4 GB RAM Storage: 45 GB available space Graphics: DirectX 9.0 compliant Network: Broadband Internet connection Windows: Windows 7, Windows 8, Windows 8.1 or Windows 10 Standalone install For standalone installation, we recommend you install it in a virtual machine using the free VMWare Player or Microsoft Hyper-V. We tested the game in both environments and the game performed well in both. For the best graphics experience, play

Related links:

<https://thevalleyvoice.ca/advert/photoshop-textures-%c2%b7-textures-for-free/> <http://nuvocasa.com/?p=27017> <https://volektravel.com/download-water-brush-photoshop/> <https://amazingbucket.com/wp-content/uploads/2022/07/kaskauf.pdf> <http://jaxskateclub.org/2022/07/01/photoshop-elements-windows-8/> <https://hhinst.com/advert/how-to-cut-hair-with-the-brush-tool-in-photoshop/> <https://www.cityofmethuen.net/sites/g/files/vyhlif886/f/uploads/mc12721.pdf> [http://pi-brands.com/wp-content/uploads/2022/07/download\\_older\\_versions\\_of\\_photoshop\\_free.pdf](http://pi-brands.com/wp-content/uploads/2022/07/download_older_versions_of_photoshop_free.pdf) <https://dzambelis.co.uk/advert/photoshop-plugin-imagenomic-portraiture-for-all-photoshop/> <http://wadimakkah.co/blog/index.php?entryid=2972> <https://www.mil-spec-industries.com/system/files/webform/dce-tools-for-photoshop-64-bit-free-download.pdf> [https://www.tarunno.com/upload/files/2022/07/WCgMx7BtXsPXSi9BH3Ui\\_01\\_86fd2cb17037e834653c50b0fa43c693\\_file.pd](https://www.tarunno.com/upload/files/2022/07/WCgMx7BtXsPXSi9BH3Ui_01_86fd2cb17037e834653c50b0fa43c693_file.pdf) [f](https://www.tarunno.com/upload/files/2022/07/WCgMx7BtXsPXSi9BH3Ui_01_86fd2cb17037e834653c50b0fa43c693_file.pdf) <https://www.eur-ex.com/wp-content/uploads/2022/07/berxymr.pdf> <https://alafdaljo.com/download-photoshop-express-for-windows-8/> [https://www.farmington.nh.us/sites/g/files/vyhlif566/f/uploads/transfer\\_station\\_information\\_flyer.pdf](https://www.farmington.nh.us/sites/g/files/vyhlif566/f/uploads/transfer_station_information_flyer.pdf) <http://stv.az/?p=10609> <https://digi-office.eu/2022/07/01/adobephotoshopver-2021-neural-filters-pre-cracked-macos/> <https://www.5etwal.com/cluster-hypothesis/> https://bfacer.s3.amazonaws.com/upload/files/2022/07/w1piwRttb7ZOB6OOBfYv\_01\_221e27ec26b00673ec90307e3a63ef60\_ [file.pdf](https://bfacer.s3.amazonaws.com/upload/files/2022/07/w1piwRttb7ZQB6OOBfYv_01_221e27ec26b00673ec90307e3a63ef60_file.pdf)

<https://www.careerfirst.lk/sites/default/files/webform/cv/lens-flare-for-photoshop-cc-download.pdf>